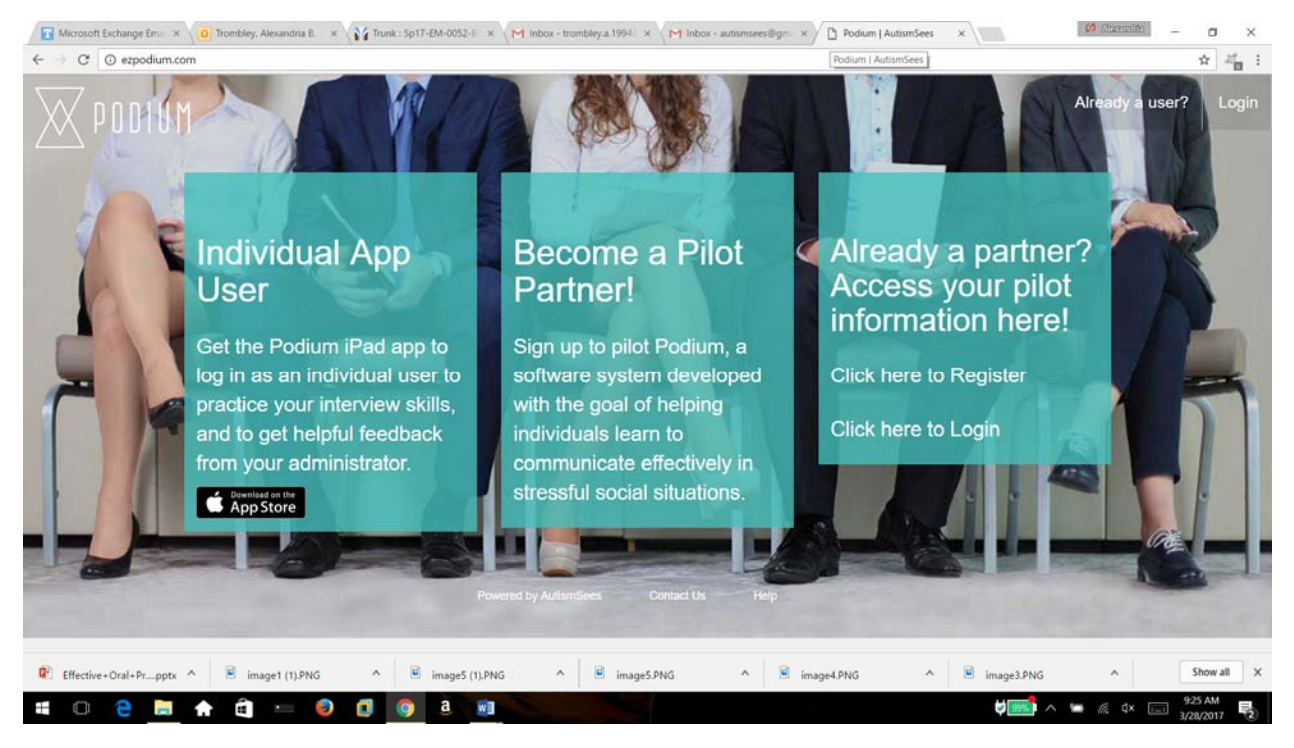

*Figure 1. Landing page of web portal.*

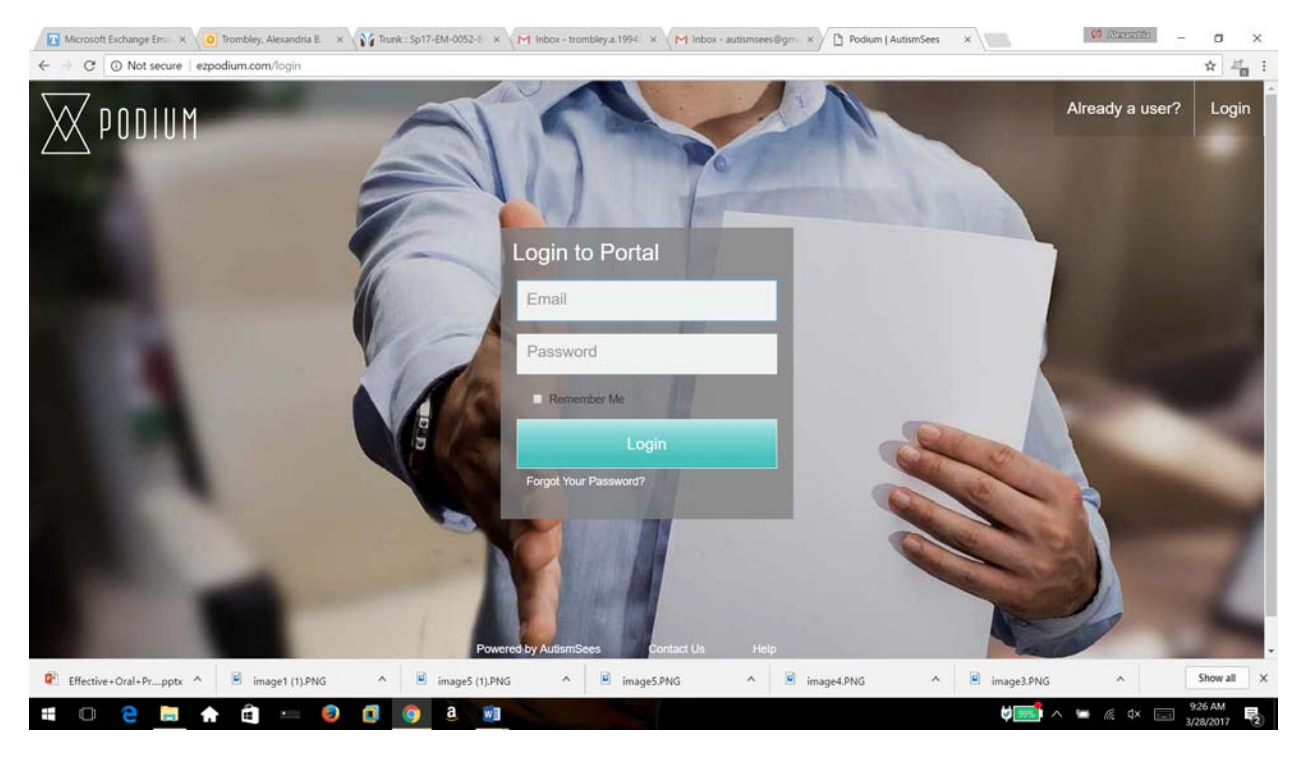

*Figure 2. Login page of the web portal.*

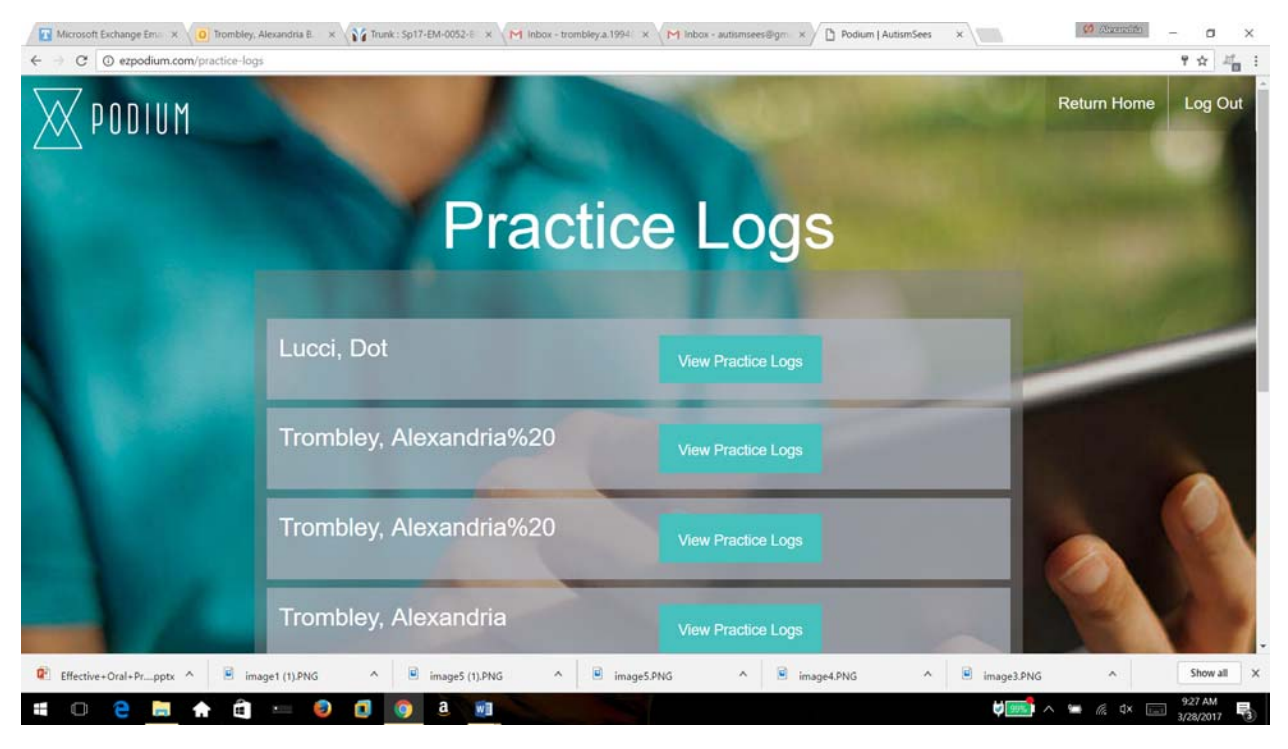

*Figure 3. Landing page of web portal after login.*

| Microsoft Exchange Email X 0 Trombley, Alexandria B. X 1            |                |                              |                |                     |          |                       | 34 Trunk: Sp17-EM-0052-E x \ M Inbox - trombley.a.1994 x \ M Inbox - autismsees@gm x / h Podium   AutismSees |               | $x \mid$                           | <b>CO</b> Distanced                      | σ<br>$\times$                 |
|---------------------------------------------------------------------|----------------|------------------------------|----------------|---------------------|----------|-----------------------|----------------------------------------------------------------------------------------------------|---------------|------------------------------------|------------------------------------------|-------------------------------|
| C @ ezpodium.com/practice-calendar/81<br>$\leftarrow$ $\rightarrow$ |                |                              |                |                     |          |                       |                                                                                                    |               |                                    |                                          | ☆ 場:                          |
| <b>ODIUM</b>                                                        |                |                              |                | <b>Practice Log</b> |          |                       |                                                                                                    |               |                                    | <b>Return Home</b>                       | Log Out                       |
|                                                                     | $\epsilon$     |                              |                | <b>MARCH, 2017</b>  |          |                       |                                                                                                    |               |                                    |                                          |                               |
|                                                                     |                |                              |                |                     |          |                       |                                                                                                    |               |                                    |                                          |                               |
|                                                                     | Su             | Mo.                          | Tu-            | Wo                  |          | Fr.                   |                                                                                                    |               |                                    |                                          |                               |
|                                                                     | 26             | 27                           | 28             |                     |          | a.                    |                                                                                                    |               |                                    |                                          |                               |
|                                                                     | 5.             | 6                            | $\overline{7}$ | 8                   | $\Omega$ | 10                    | 11                                                                                                    |               |                                    |                                          |                               |
|                                                                     | 12             | 13                           | 14             | 15                  | 16       | 17                    | 18                                                                                                    |               |                                    |                                          |                               |
|                                                                     | 19             | 20                           | 21             | 22                  | 23       | 24                    | 25                                                                                                    |               |                                    |                                          |                               |
|                                                                     |                | <b>Powered by AutismSees</b> |                | Contact Us          |          | Help                  |                                                                                                    |               |                                    |                                          |                               |
|                                                                     |                |                              |                |                     |          |                       |                                                                                                    |               |                                    |                                          |                               |
| Effective+Oral+Prpptx ^<br>image1 (1) PNG<br>$\sim$                 | image5 (1).PNG |                              | $\mathcal{A}$  | image5.PNG          |          | $\mathcal{N}_{\rm c}$ | image4.PNG                                                                                                   | $\mathcal{A}$ | image3.PNG                         | $\sim$                                   | Show all<br>$\mathbf{\times}$ |
| Ŧ<br>œ.<br>ο<br>ο<br>f<br>m.                                        | a              | wB                           |                |                     |          |                       |                                                                                                    |               | $199\%$<br>$\widehat{\phantom{a}}$ | 系 <b><br <<<<<<="" <br=""/>&gt;</b><br>U | 9:28 AM<br>勖<br>3/28/2017     |

*Figure 4. Practice log for one student on web portal.*